# **CMSC436: Programming Handheld Systems**

**Fall 2017** 

# The BroadcastReceiver Class

**Today's Topics** 

The BroadcastReceiver Class Registration Broadcast Processing

Base class for components that receive and react to events

BroadcastReceivers register to receive events in which they are interested

#### When Events occur at runtime they are represented as Intents

Those Intents are then broadcast to the system

Android routes the Intents to BroadcastReceivers that have registered to receive them

BroadcastReceivers receive the Intent via a call to onReceive()

# **Typical Use Case**

Register BroadcastReceivers

Broadcast an Intent

Android delivers Intent to registered recipients by calling their onReceive() method

Event handled in onReceive()

# Registering for Intents

# BroadcastReceivers can register in two ways Statically, in AndroidManifest.XML Dynamically, by calling a registerReceiver() method

**Static Registration** 

#### Put <receiver> and <intent-filter> tags in AndroidManifest.xml

#### <Receiver> Tag Format

<receiver

android:enabled=["true" | "false"] android:exported=["true" | "false"] android:icon="drawable resource" android:label="string resource" android:name="string" android:permission="string" android:process="string" >

</receiver>

. . .

#### **Intent Filter**

Specify <intent-filter> tag within a <receiver>

**Static Registration** 

Receivers can be registered in AndroidManifest.xml

Will be woken to receive broadcasts, if needed

From API 26 or higher, statically registered receivers cannot receive most implicit intents

See: https://developer.android.com/guide/ components/broadcast-exceptions.html **BcastRec SinBcast StatReg** 

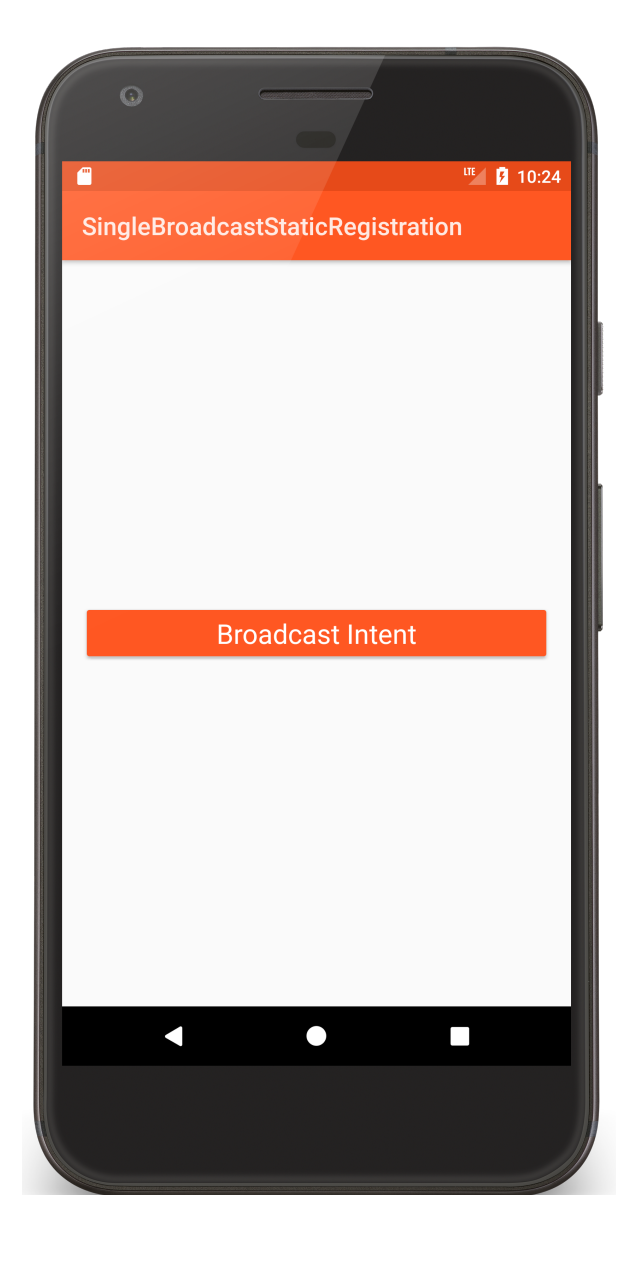

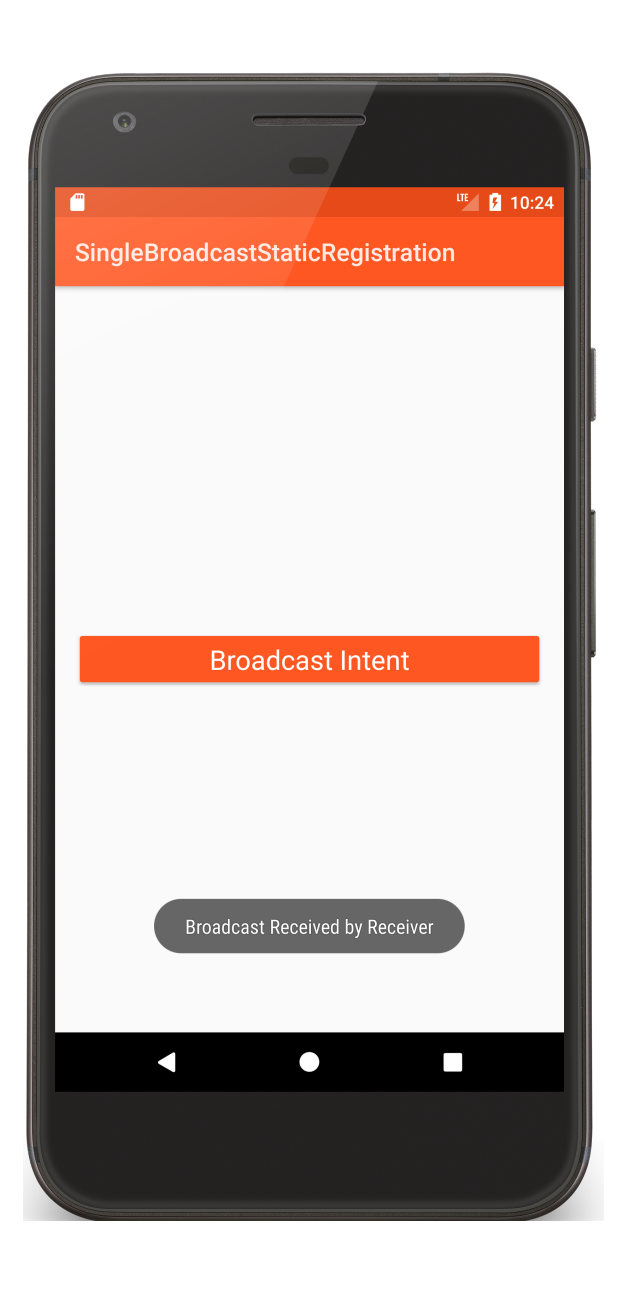

<**receiver android:name=".Receiver" android:exported="false" android:permission="android.permission.VIBRATE"**> <**intent-filter**> <**action android:name="course.examples.broadcastreceiver. singlebroadcaststaticregistration.SHOW\_TOAST"** /> </**intent-filter**> </**receiver**>

```
public class SimpleBroadcastActivity extends Activity {
  private static final String CUSTOM_INTENT = 
"course.examples.broadcastreceiver.
```
…

}<br>}

**singlebroadcaststaticregistration.SHOW\_TOAST"**;

**public void** onClick(@SuppressWarnings(**"unused"**) View v) { Log.*i*(*TAG*, **"Broadcast sent"**); Intent intent = **new** Intent(*CUSTOM\_INTENT*); intent.setPackage(**"course.examples.broadcastreceiver. singlebroadcaststaticregistration"**); sendBroadcast(intent, Manifest.permission.*VIBRATE*); }<br>}

```
public class Receiver extends BroadcastReceiver {
  @SuppressWarnings("FieldCanBeLocal")
  private final String TAG = "Receiver";
  public void onReceive(Context context, Intent intent) {
    Log.i(TAG, "Broadcast Received");
   Vibrator v = (Vibrator) context
        .getSystemService(Context.VIBRATOR_SERVICE);
    v.vibrate(500);
    Toast.makeText(context, "Broadcast Received by Receiver"
,
                                           Toast.LENGTH_LONG).show();
  }<br>}
```
}<br>}

#### **Dynamic Registration**

- Create an IntentFilter
- Create a BroadcastReceiver
- Register BroadcastReceiver using registerReceiver()
	- LocalBroadcastManager
	- Context
- Call unRegisterReceiver() to unregister BroadcastReceiver

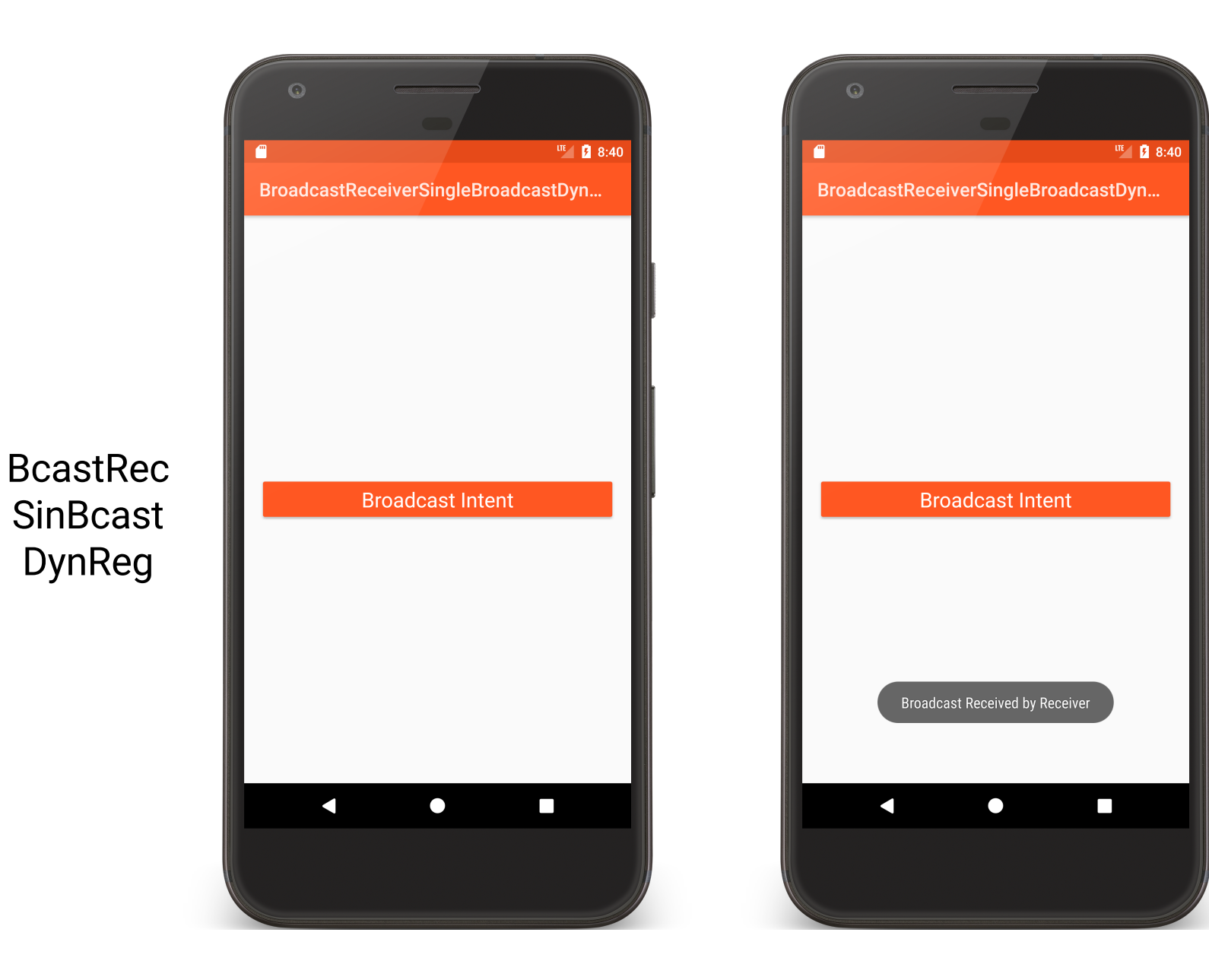

**public class** SingleBroadcastActivity **extends** Activity {

```
private static final String CUSTOM_INTENT = …;
private final IntentFilter intentFilter = new IntentFilter(CUSTOM_INTENT);
private final Receiver receiver = new Receiver();
private LocalBroadcastManager mBroadcastMgr;
```
**public void** onCreate(Bundle savedInstanceState) { **super**.onCreate(savedInstanceState);

```
mBroadcastMgr = LocalBroadcastManager
   .getInstance(getApplicationContext());
setContentView(R.layout.main);
```
}

```
// Called when Button is clicked
public void onClick(@SuppressWarnings("unused") View v) {
  mBroadcastMgr.sendBroadcast(new Intent(CUSTOM_INTENT));
}
```

```
protected void onStart() {
  super.onStart();
  mBroadcastMgr.registerReceiver(receiver, intentFilter);
}
```

```
protected void onStop() {
  mBroadcastMgr.unregisterReceiver(receiver);
  super.onStop();
}<br>}
```
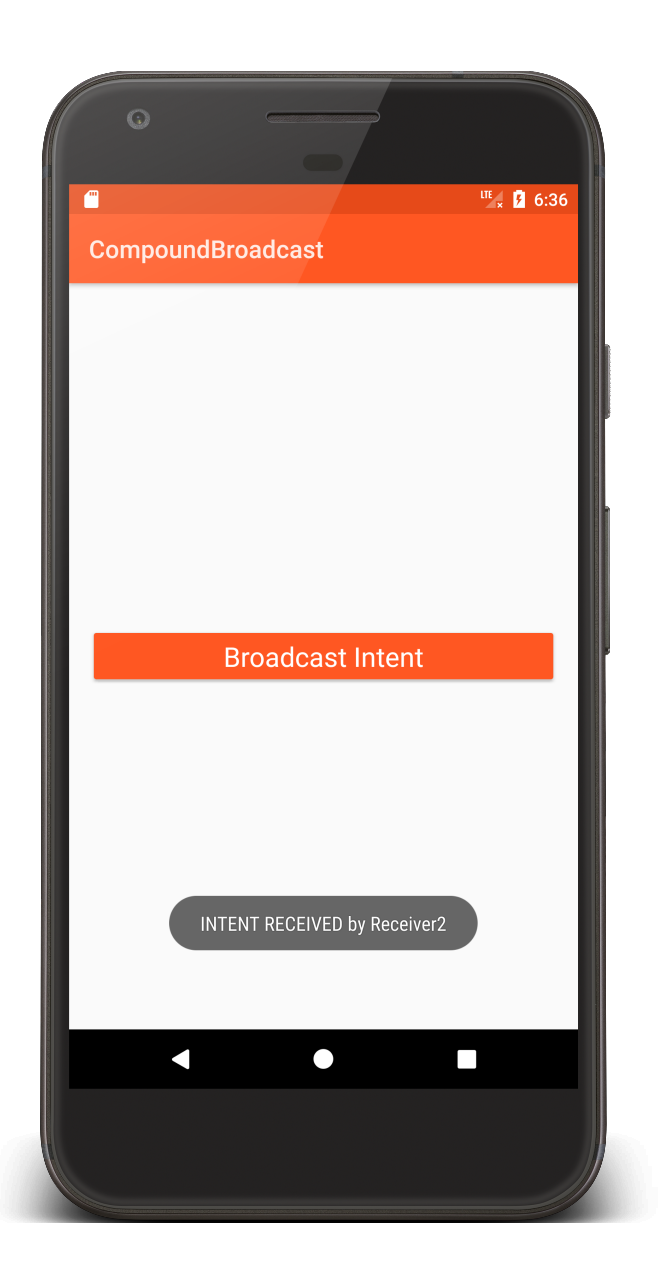

BcastRec **CompBcast** 

```
private static final String CUSTOM_INTENT = …
private final Receiver1 mReceiver1 = new Receiver1();
private final IntentFilter mIntentFilter = new IntentFilter(CUSTOM_INTENT);
```

```
…
public void onClick(View v) {
  Intent intent = new Intent(CUSTOM_INTENT)
     .setPackage("course.examples.broadcastreceiver.compoundbroadcast);
  sendBroadcast(intent, Manifest.permission.VIBRATE);
}<br>}
protected void onStart() {
  super.onStart();
 registerReceiver(mReceiver1, mIntentFilter);
}<br>}
protected void onStop() {
```

```
unregisterReceiver(mReceiver1);
super.onStop();
```
}<br>}

}<br>}

```
<receiver
 android:name=".Receiver3"
 android:exported="false">
 <intent-filter>
   <action android:name="….SHOW_TOAST" />
 </intent-filter>
</receiver>
<receiver
 android:name=".Receiver2"
 android:exported="false">
 <intent-filter>
   <action android:name="….SHOW_TOAST" />
 </intent-filter>
</receiver>
```
**…**

…

#### **Event Broadcast**

Multiple broadcast methods supported Normal vs. Ordered Normal: processing order undefined Ordered: sequential processing in priority order

# **Some Debugging Tips**

Log extra Intent resolution information Intent.setFlag(FLAG\_DEBUG\_LOG\_RESOLUTION) List registered BroadcastReceivers Dynamically registered % adb shell dumpsys activity b Statically registered

% adb shell dumpsys package

#### **Event Delivery**

Intents are delivered to Receiver by calling onReceive(Context, Intent)

The Context in which the receiver is running

The Intent that was broadcast

#### Event Handling in onReceive()

Hosting process has high priority while onReceive() is executing

onReceive() runs on the main Thread

So onReceive should be short-lived

#### Event Handling in onReceive()

Note: If event handling is lengthy, consider starting a Service, rather than performing complete operation in onReceive()

Will cover this later in the course

# Event Handling in onReceive()

Receiver is not considered valid once onReceive() returns

Normally, BroadcastReceivers can't start asynchronous operations

e.g., showing a dialog, starting an Activity via startActivityForResult()

# **Ordered Broadcasts**

// send Intent to BroadcastReceivers in priority order

void sendOrderedBroadcast (Intent intent, String receiverPermission)

// send Intent to BroadcastReceivers in priority order. Includes multiple // parameters for greater control

void sendOrderedBroadcast (Intent intent,

String receiverPermission, BroadcastReceiver resultReceiver, Handler scheduler, int initialCode, String initialData, Bundle initialExtras)

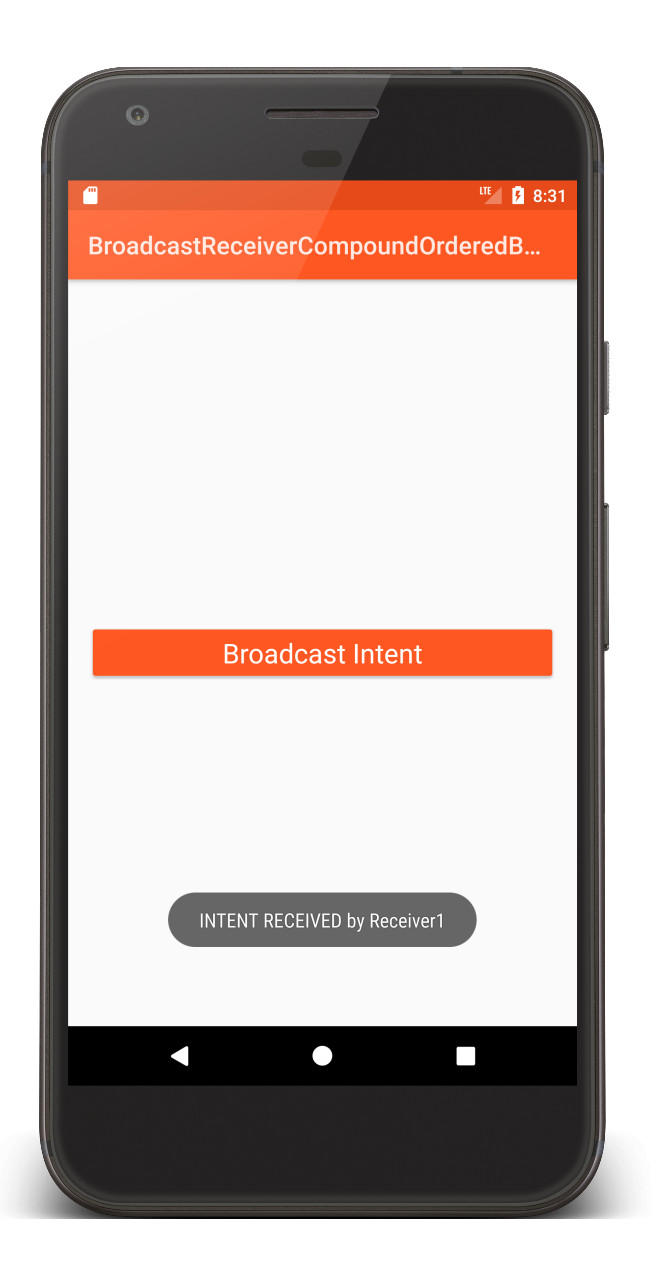

**BcastRec** CompOrd Bcast

```
<receiver
  android:name=".Receiver2"
  android:exported="false">
  <intent-filter android:priority="1">
   <action android:name="...SHOW_TOAST" />
 </intent-filter>
</receiver>
<receiver
  android:name=".Receiver3"
  android:exported="false">
  <intent-filter android:priority="10">
   <action android:name="...SHOW_TOAST" />
  </intent-filter>
</receiver>
```

```
public void onClick(View v) {
```
sendOrderedBroadcast(**new** Intent(*CUSTOM\_INTENT*) .setPackage(**"course.examples.broadcastreceiver.compoundorderedbroadcast"**), android.Manifest.permission.*VIBRATE*);

```
}
```

```
protected void onStart() {
```

```
super.onStart();
```

```
IntentFilter intentFilter = new IntentFilter(CUSTOM_INTENT);
```

```
inter.setPriority(3);
```

```
registerReceiver(mReceiver, intentFilter);
```
}<br>}

```
protected void onStop() {
 unregisterReceiver(mReceiver);
 super.onStop();
}<br>}
```

```
public class Receiver1 extends BroadcastReceiver {
 private final String TAG = "Receiver1";
 public void onReceive(Context context, Intent intent) {
   Log.i(TAG, "INTENT RECEIVED");
   if (isOrderedBroadcast()) {
    Log.i(TAG, "Calling abortBroadcast()");
    abortBroadcast();
   }<br>}
   …
 }<br>}
```
}<br>}

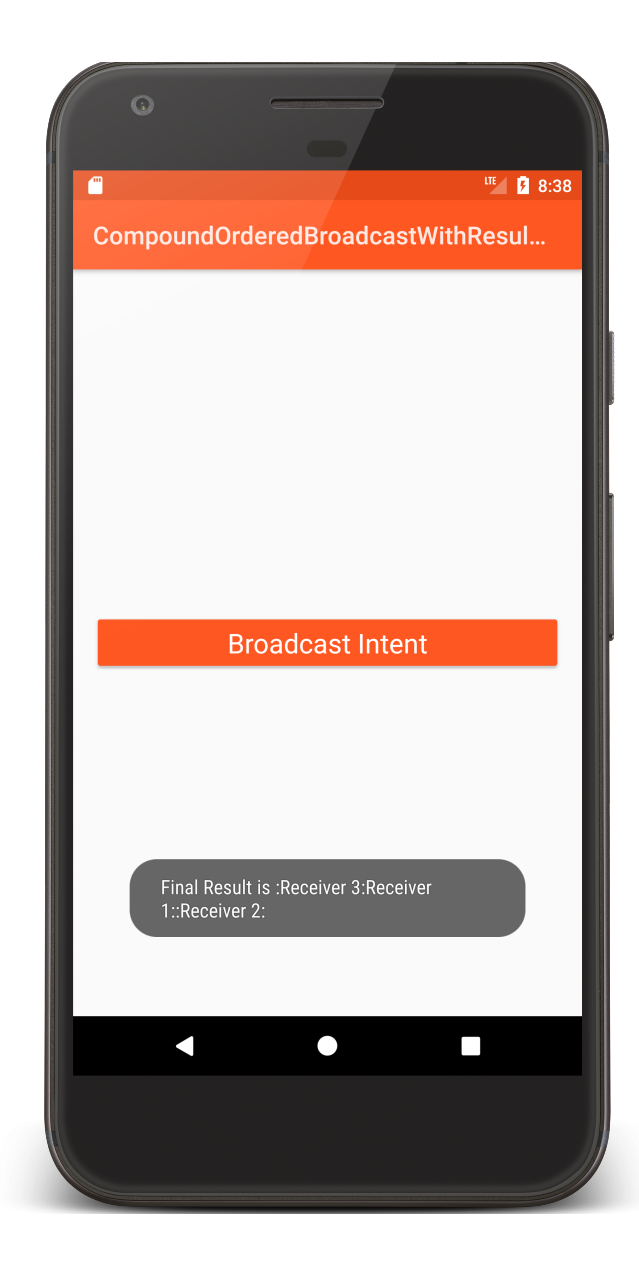

#### BcastRecCompOrd BcastWithResRec

```
public void onClick(View v) {
  sendOrderedBroadcast(new Intent(CUSTOM_INTENT)
      .setPackage("course.examples.broadcastreceiver.resultreceiver"), 
      null, 
      new BroadcastReceiver() {
        public void onReceive(Context context, Intent intent) {
          Toast.makeText(context,
"Final Result is " + getResultData(),
              Toast.LENGTH_LONG).show();
        }
      }, null, 0, null, null);
}<br>}
```

```
public class Receiver3 extends BroadcastReceiver {
```
}

}<br>}

```
…
public void onReceive(Context context, Intent intent) {
 Log.i(TAG, "INTENT RECEIVED by Receiver3");
```

```
String tmp = getResultData() == null ? "" : getResultData();
setResultData(tmp + ":Receiver 3");
```
# **Long-Running Operations**

After onReceive() exits, system can kill BroadcastReceiver

Don't' start long-running Threads from onReceive() **Options** 

Call goAsync()

Schedule a JobService with JobScheduler. (Will discuss Services later in course)

**public class** Receiver **extends** BroadcastReceiver { **public void** onReceive(**final** Context context, **final** Intent intent) {

```
…
final PendingResult pendingResult = goAsync();
new Thread(new Runnable() {
  public void run() {
    try { /* long-running operation */}
    …
  }<br>}
    // Must call finish() so the BroadcastReceiver can be recycled.
   pendingResult.finish();
  }
}).start();
```
…

#### **Notes**

BroadcastReceiver's original design has changed to improve security, performance and UX

- Prefer LocalBroadcastManager to Context
- Prefer Context registration over Manifest registration
- Don't put sensitive info in implicit Intents you broadcast
- Don't start Activities from onReceive()

#### **Next Time**

User Notifications